# Знакомство с АСУ РСО

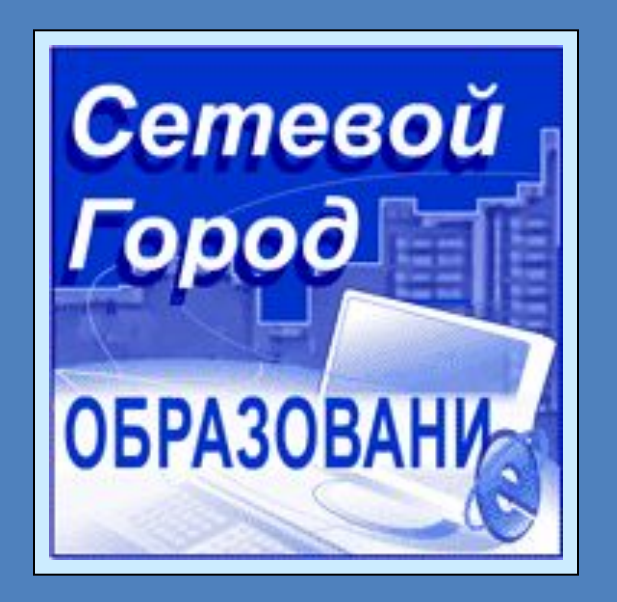

Комплексная информационная система для муниципальной системы образования

© 2004-2010 ИРТех

### На компьютерах пользователей не требуется устанавливать специальных программ

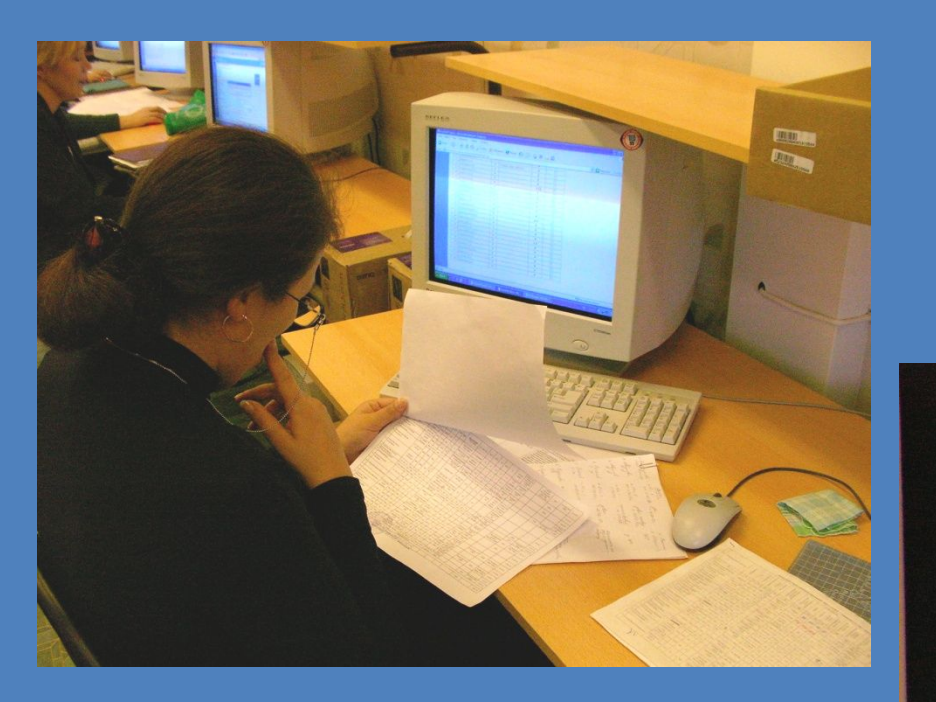

Работа осуществляется так же, как работа в Интернет

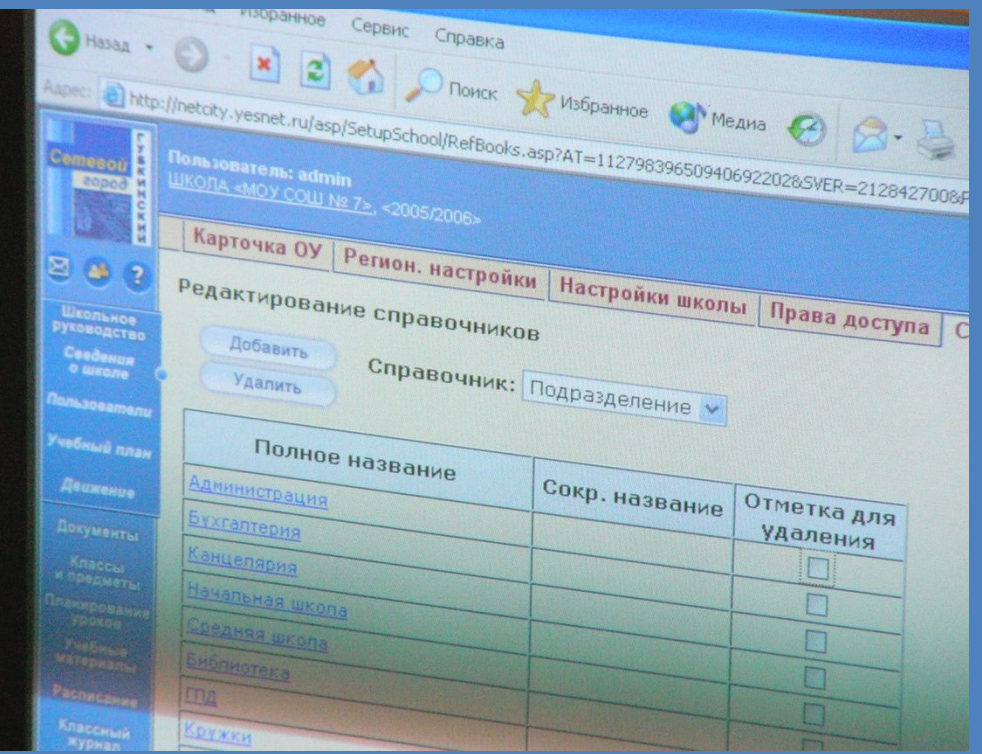

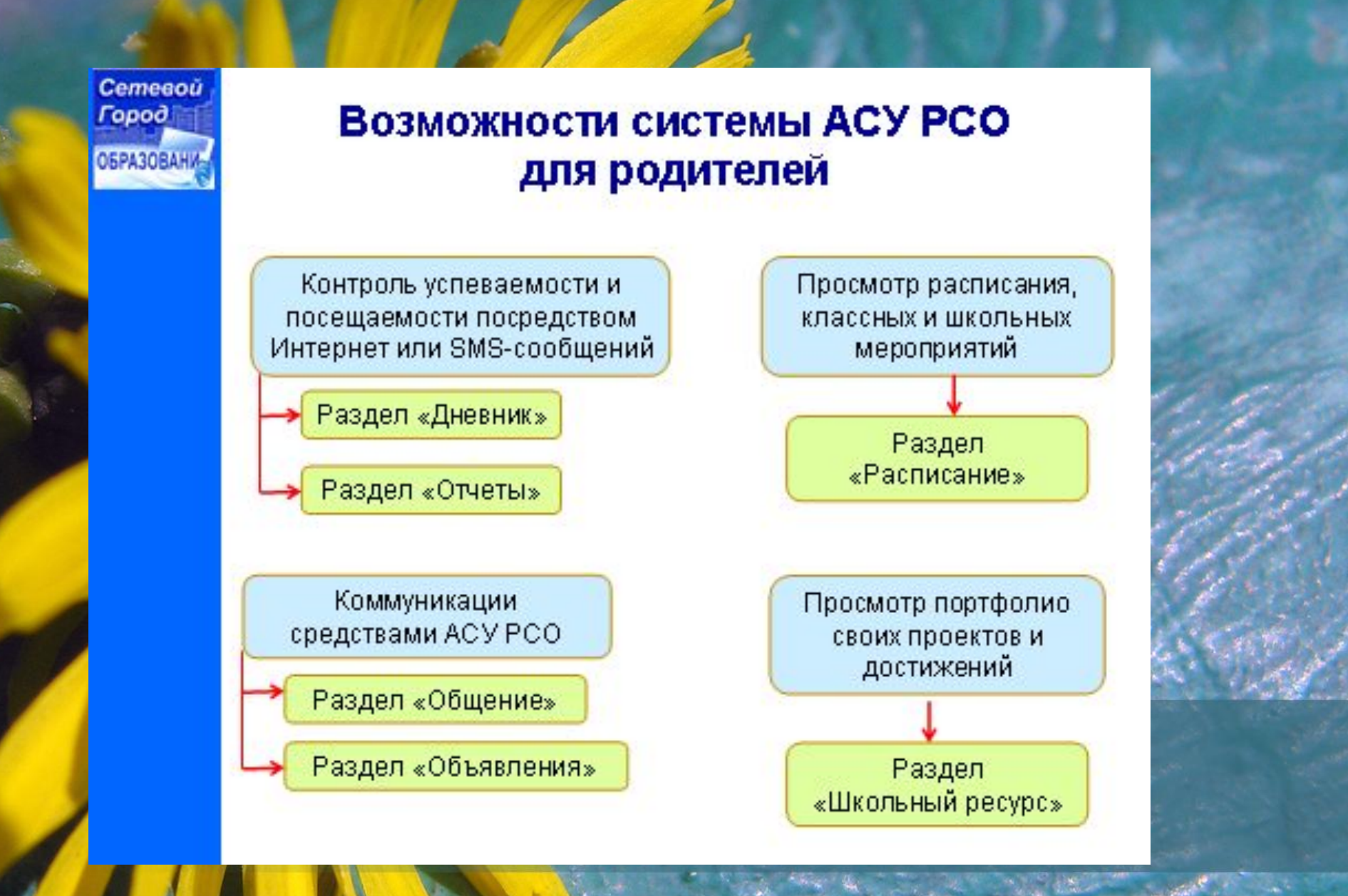

1). В адресной строке вводим адрес http://80.234.35.153:5150

#### На экране появляется окно входа в систему

2). Нажимаем на ссылку «Вход в систему»

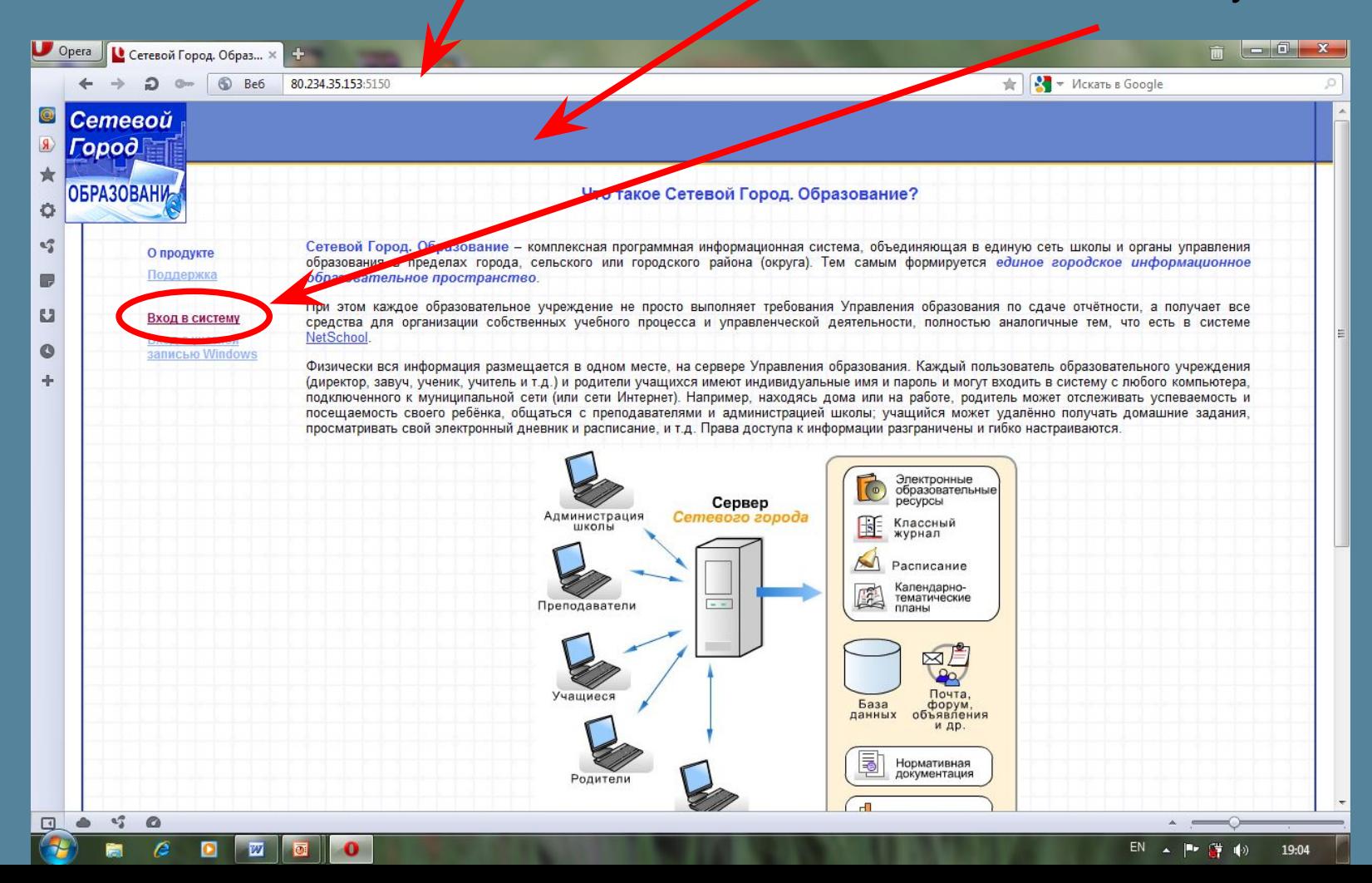

### 3). В выпадающих меню выбрать область, муниципальный район, ОУ

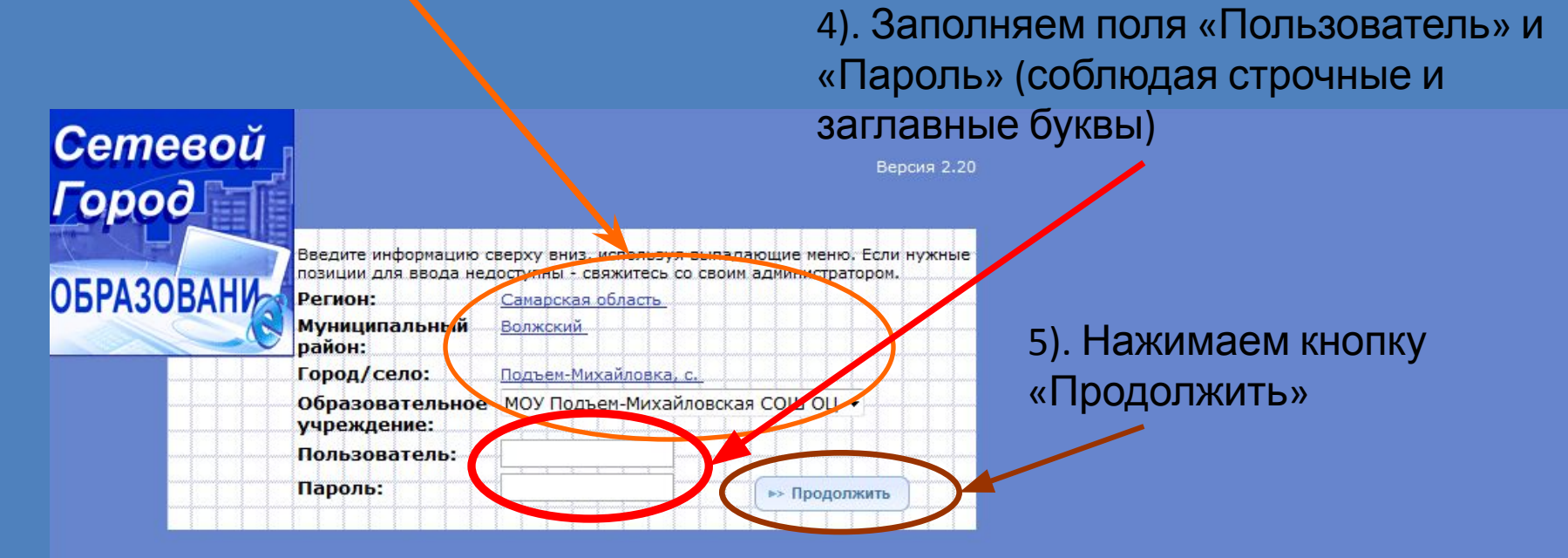

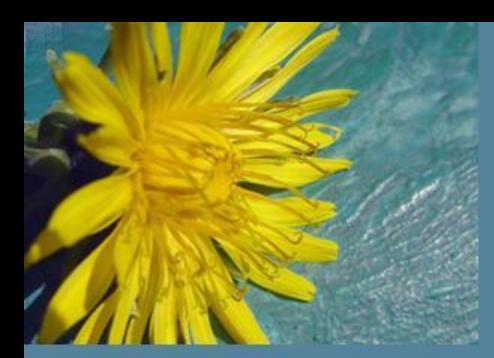

### Вот мы и попали на свою страничку

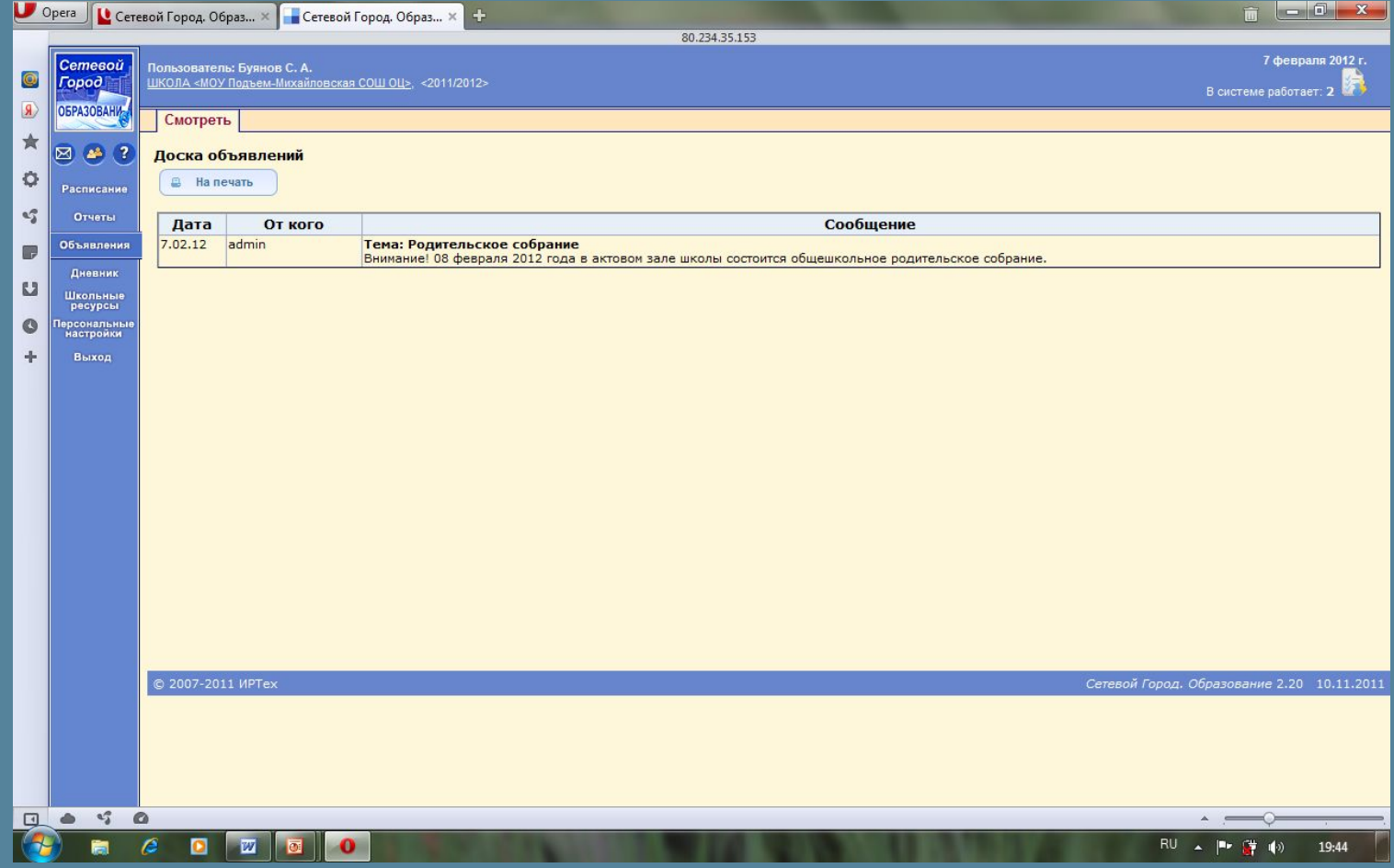

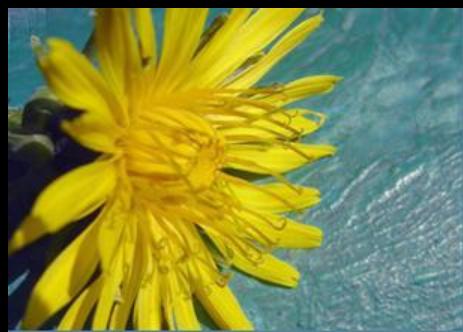

Математика

## В электронном дневнике ученика выделяются домашние задания…

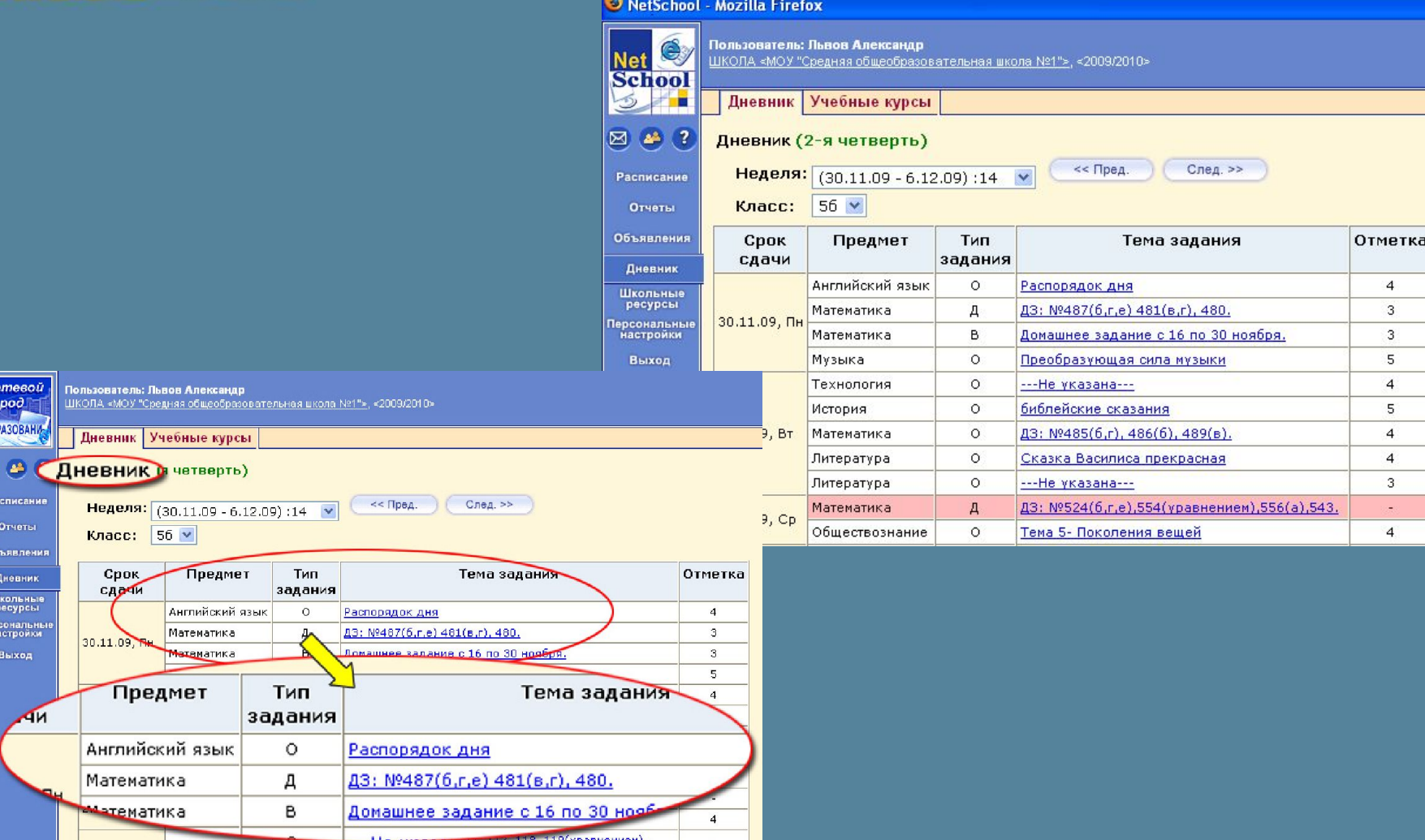

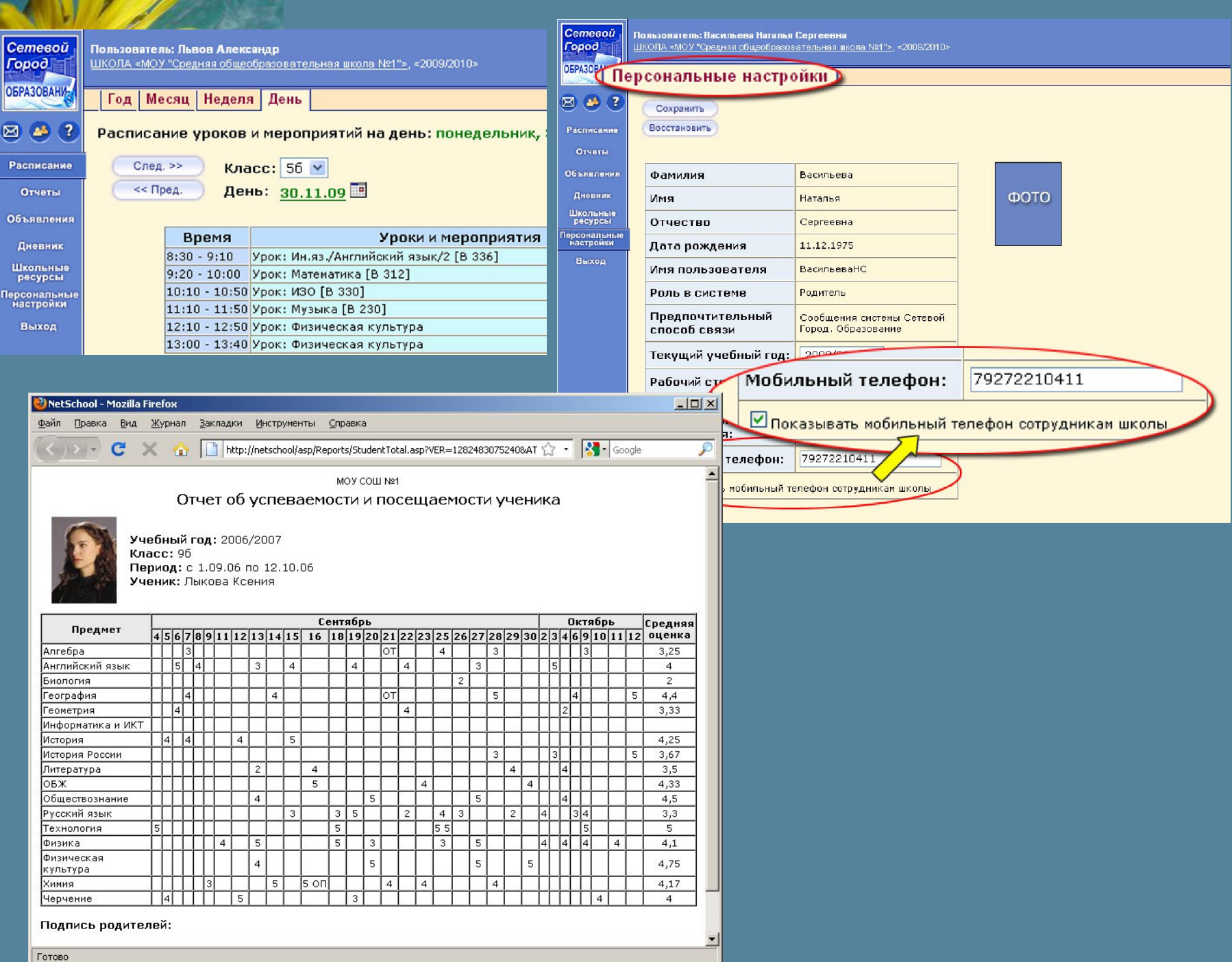

m Z. Р

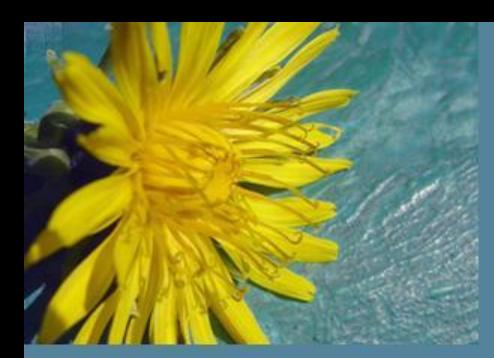

### Вот мы и попали на свою страничку

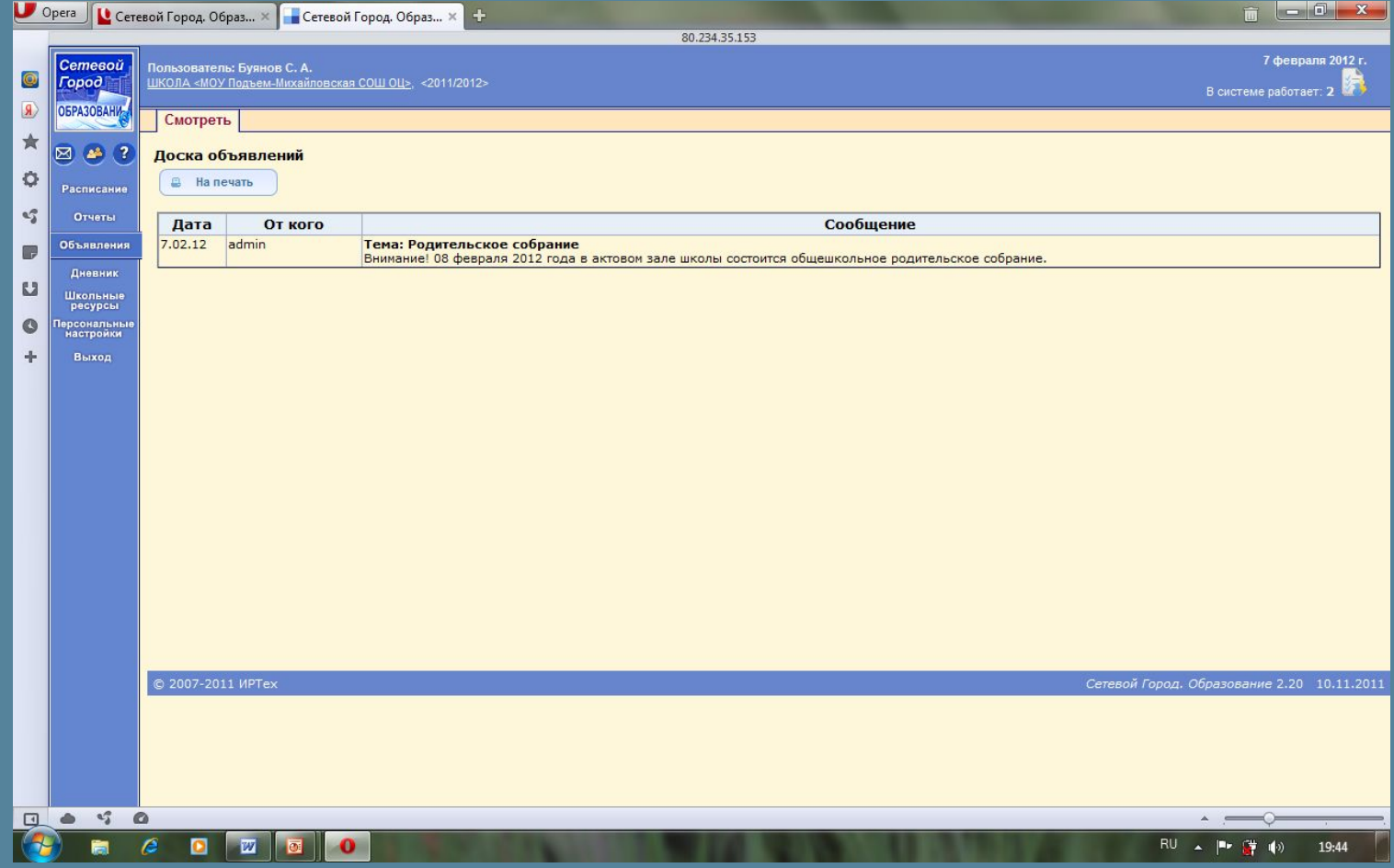

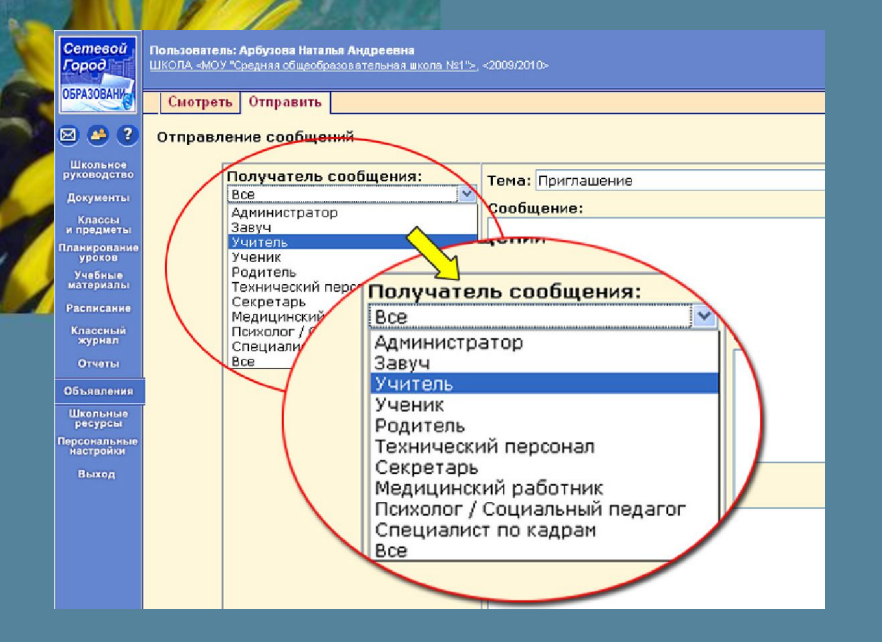

Пользователь: <mark>Арбузова Наталья Андреевна</mark><br>ШКОЛА «МОУ "Средняя общеобразовательная школа №1"≿, «2009/2010»

Смотреть Отправить

#### Доска объявлений

Для печати

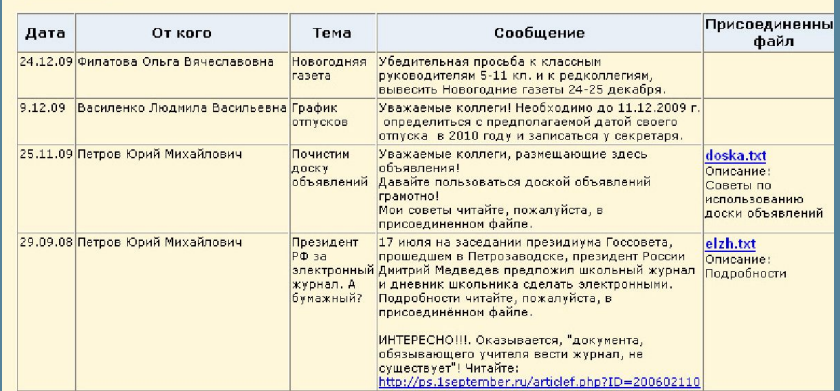

Школа МОУ "Средняя общеобразовательная школа №1". Учебный год 2009/2010.

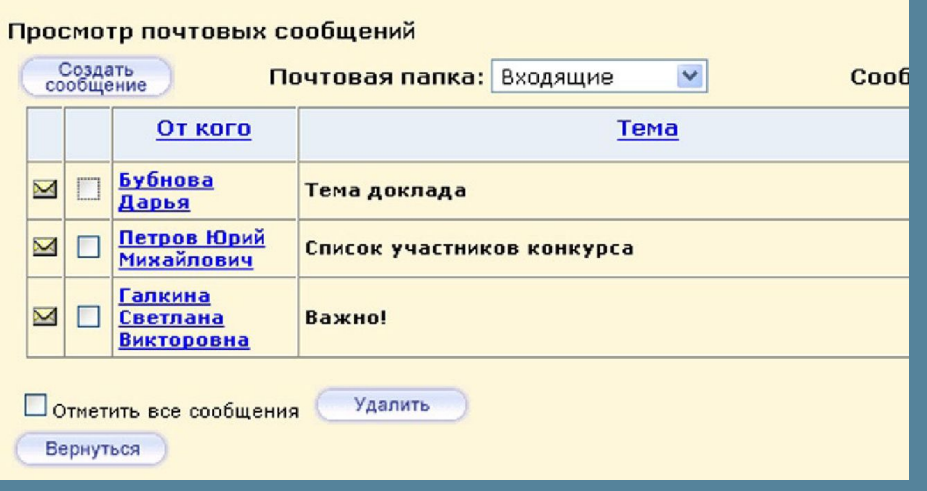

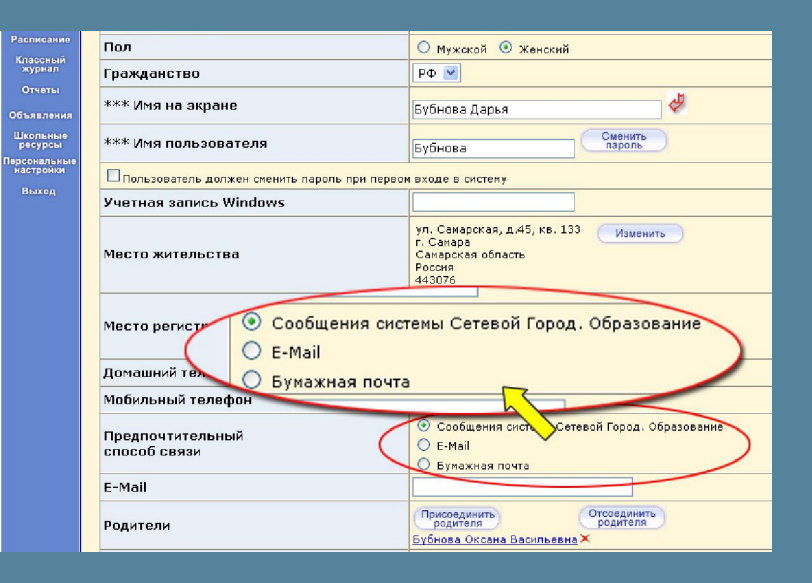

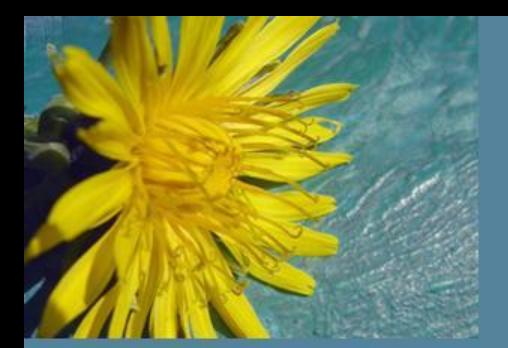

#### Информационное письмо для родителей

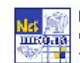

MOY COLLIN≌69 Самара 441342 ул.Ново-вокзальная 29,<br>тел. 2344523, 314434,327181, факс 352209

Уважаемые Сергей Петрович и Анна Олеговна! Классное собрание состоится 24.04.07 в 18.00

Ведомость успеваемости и посещаемости: Петрова Светлана, 8а

Получено оценок В том числе за неделю 9.04.2007 - 15.04.2007 с начала четверти Предмет "4"|"3"|"2"|"1"| Ср.балл  $\overline{9}$  $10$  11 12 Алгебра 3 2 4,60 HΠ **Биология**  $\overline{2}$ 4,33  $\overline{5}$ География OT<sub>4</sub> Геометрия  $\mathbf{1}$ 2 3,33 **430** Информатика История  $5$  $\overline{2}$ 2 4,20  $\overline{4}$ 4,00 **OT** Литература  $\mathbf{1}$  $\mathbf{1}$ 4,50 Музыка  $\overline{4}$ Обществознание Русский язык  $\overline{2}$  $\overline{2}$ 4,50 5  $\overline{4}$ Гехнология  $\overline{2}$ 4,33 4,00 Физика  $\mathbf{1}$ Физкультура Французский язык 4,00 УП  $\mathbf{1}$  $\overline{4}$ Кимия  $\overline{3}$ 3,75 3  $10$ 18 4,19 Итого

#### Задолженности по предметам:

Геометрия: Решений задач на треугольник ИЗО: Портрет Русский язык: Словосочетания и предложения Физика: Закон сохранения энергии

линия отреза

Обратная связь:

Петрова Светлана, 8а

13

5

 $\overline{4}$ 

5

54

 $\overline{4}$ 

Дата \_\_\_\_\_\_\_\_\_ Подпись \_

Классный руководитель:

Михайлова Любовь Петровна

Отчёт «Информационное ПИСЬМО ДЛЯ родителей» сводная статистика по оценкам и пропускам ребёнка

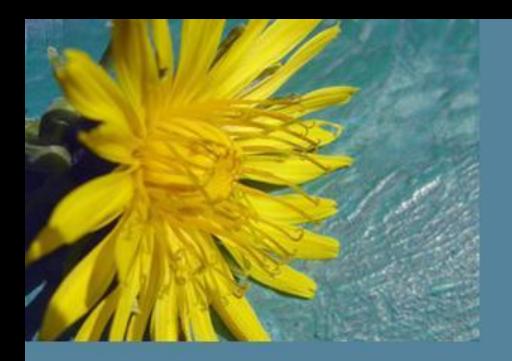

Школа МОУ "Средняя общеобразовательная школа №1". Учебный год 2009/2010.

#### Форум системы NetSchool

Модераторы: Агафонова Ольга Дмитриевна (Учитель), Галкина Светлана Викторовна (Завуч, Учитель), Ульянова Надежда Владимировна (Учитель), Воробьёв Николай Алексеевич (Учитель)

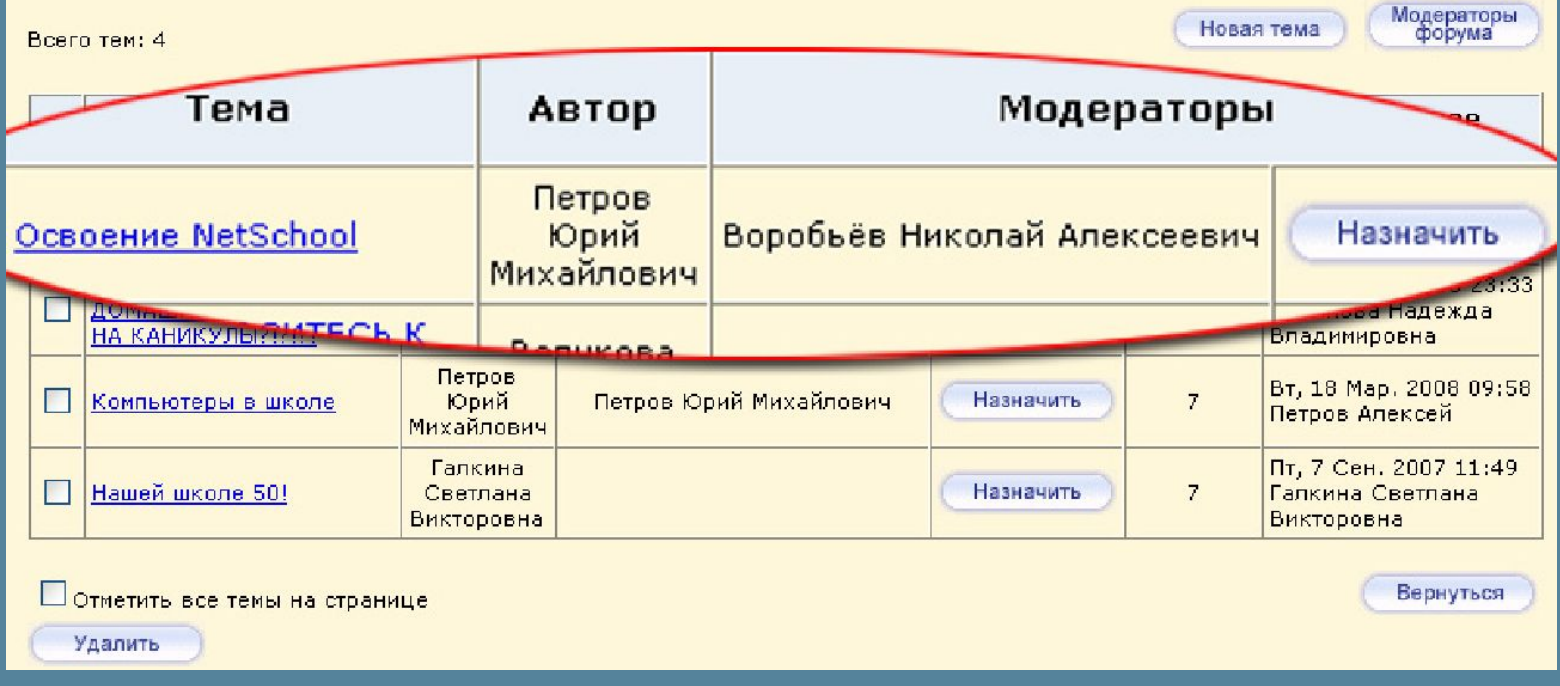

Основные функции родителя в Сетевом Городе: ❑Получение отчетов об успеваемости и посещаемости своего ребенка, сравнительных отчетов ❑Просмотр расписания, дневника ❑Общение с учителями, администрацией школы